## **Leave Behind**

## www.musicscore.co.kr

Music By Yiruma

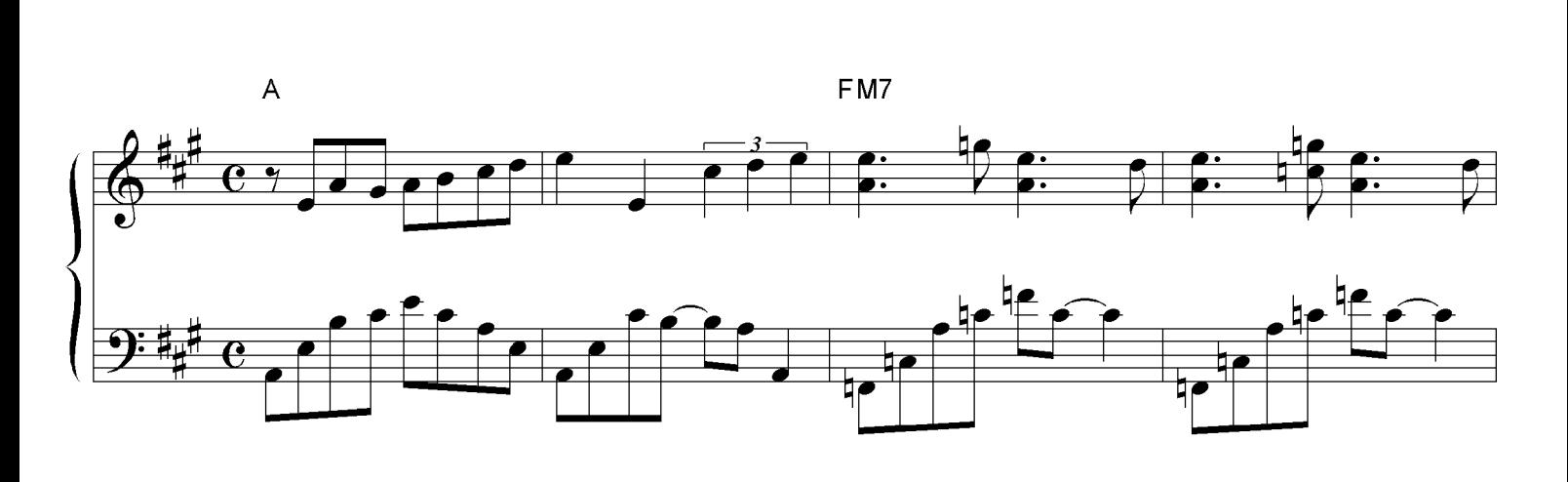

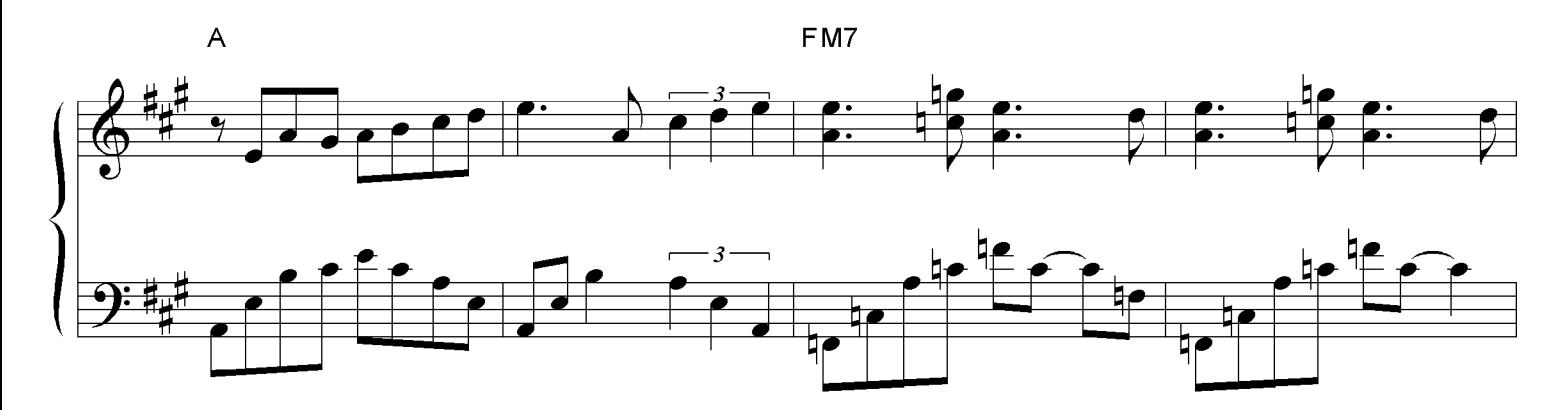

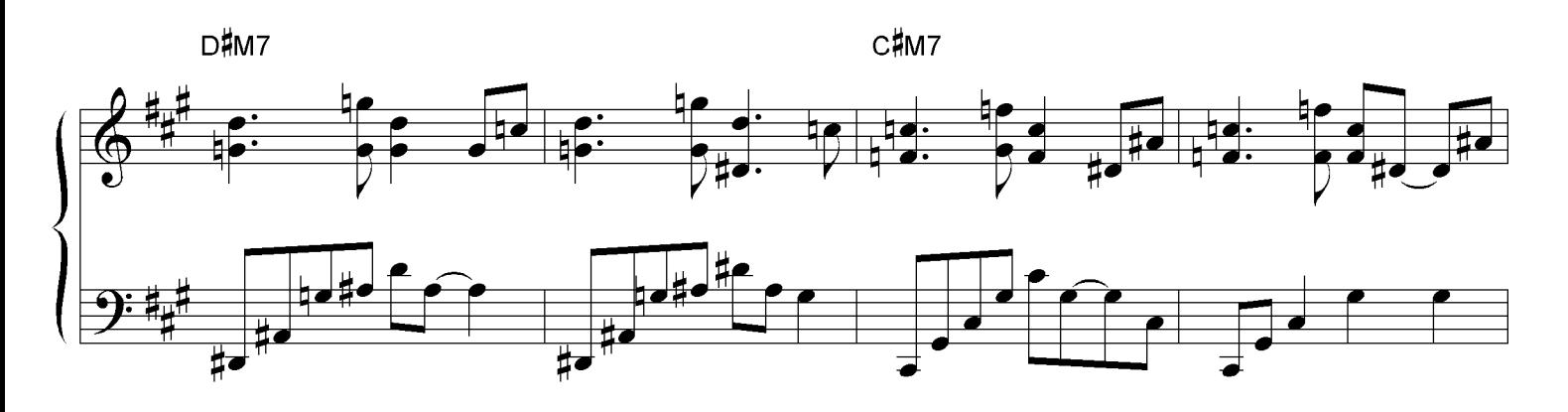

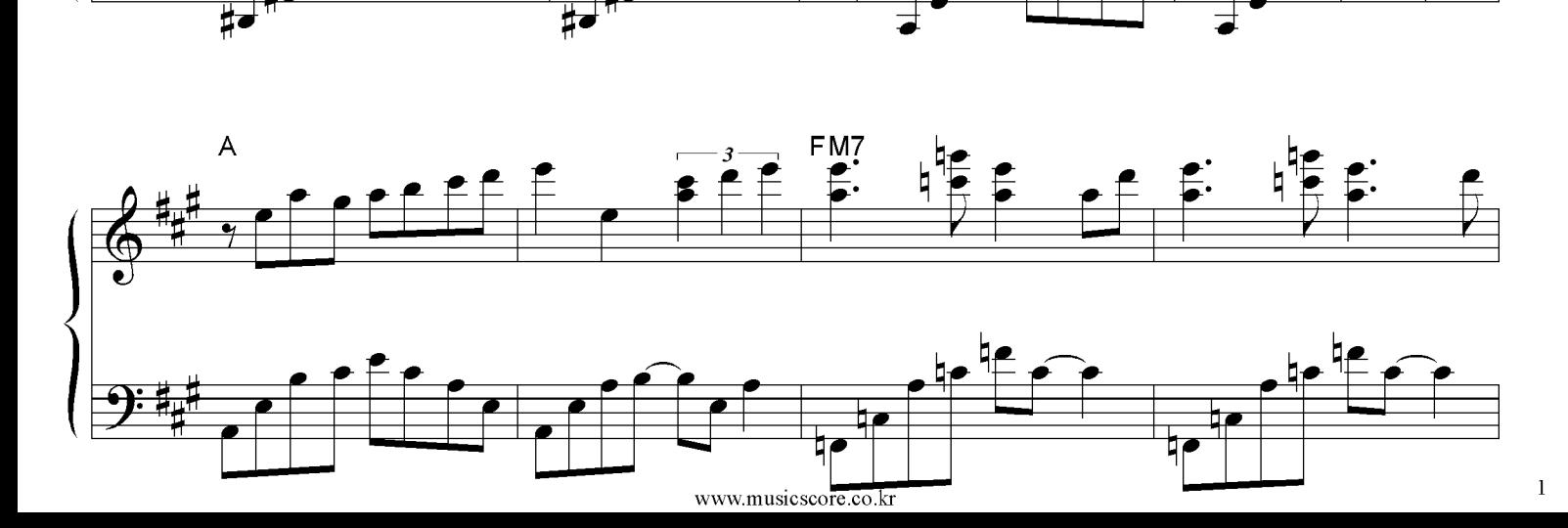

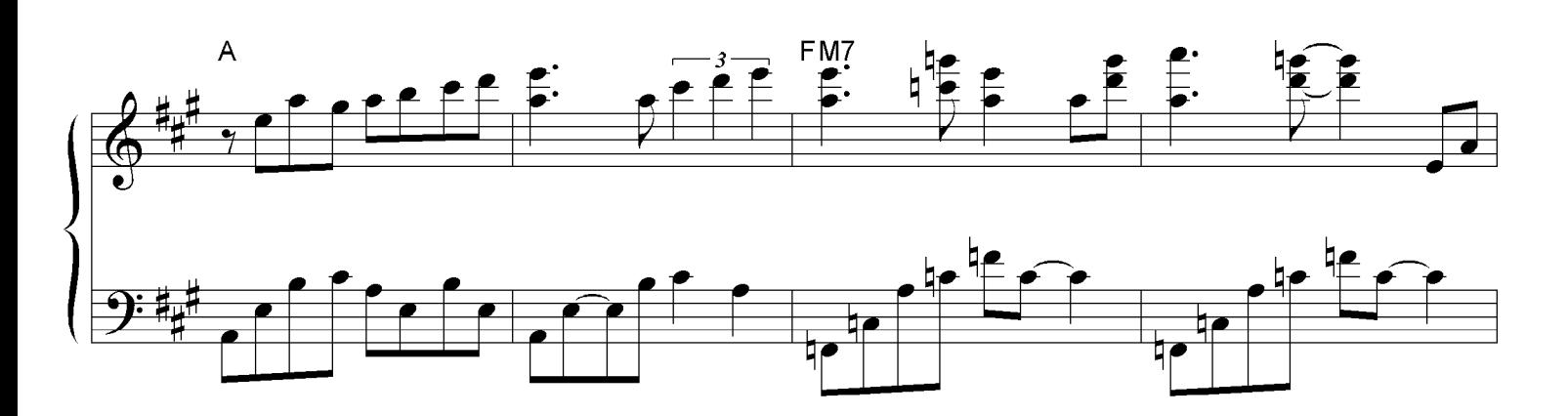

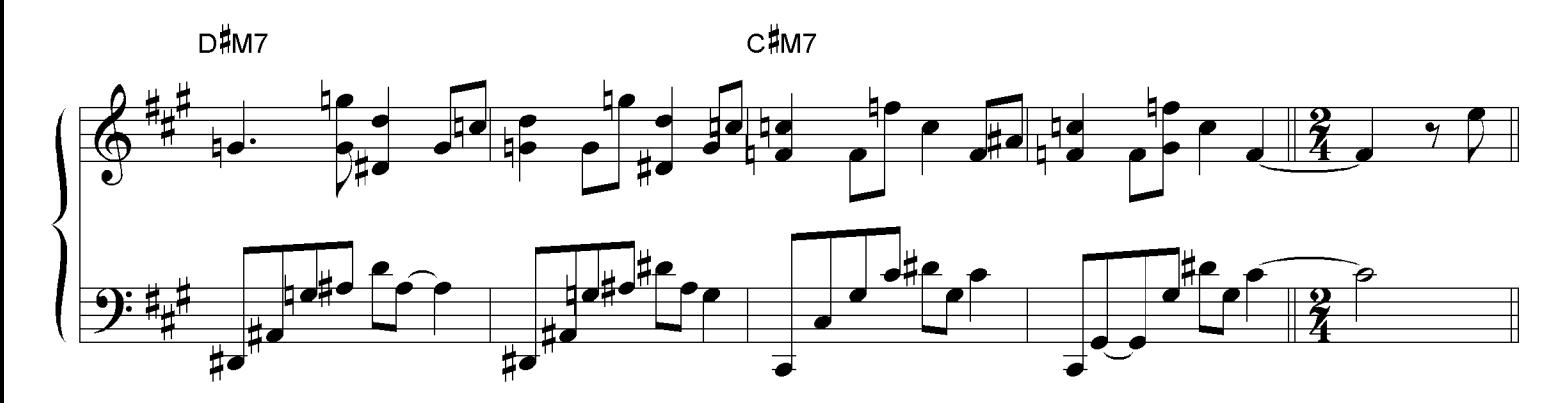

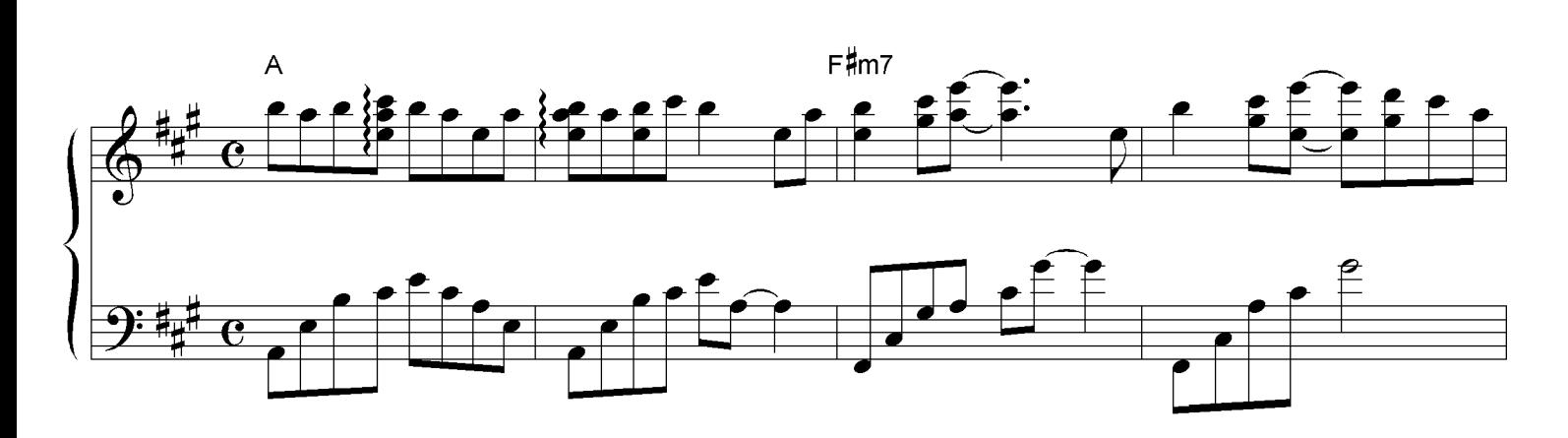

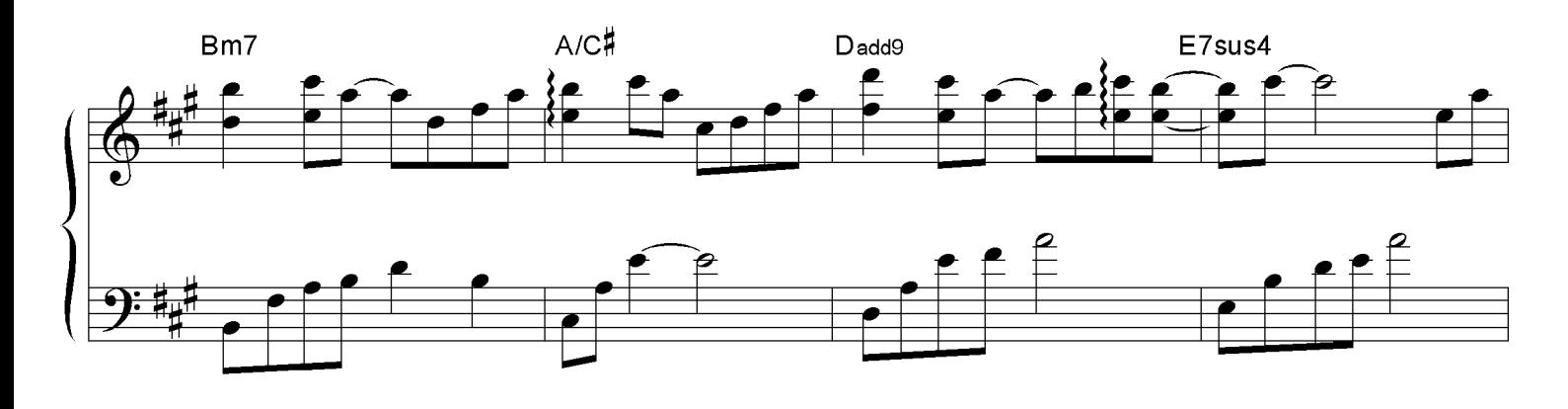

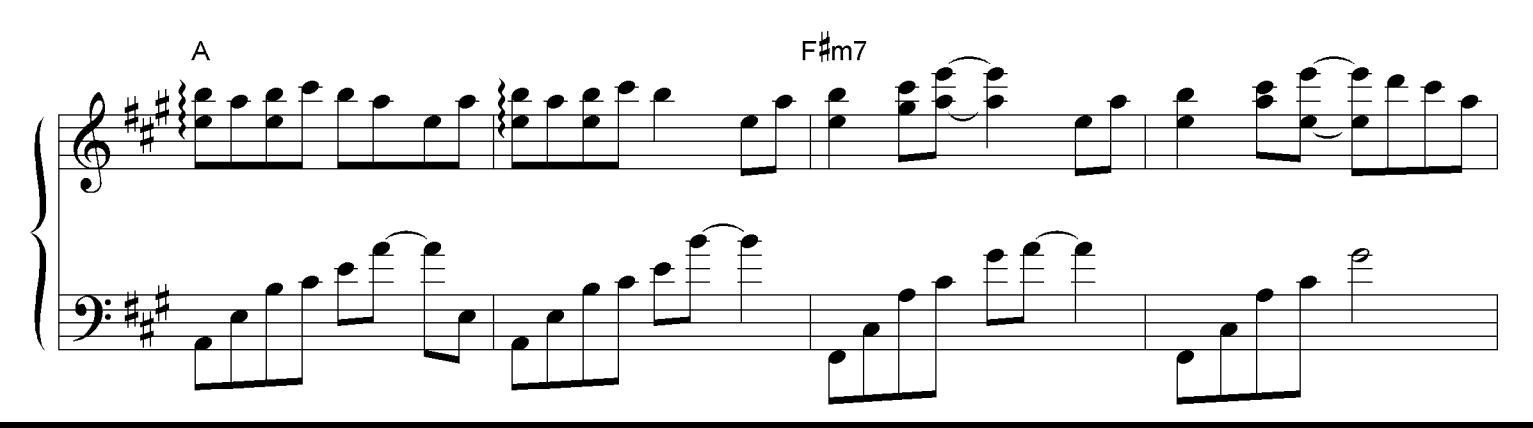

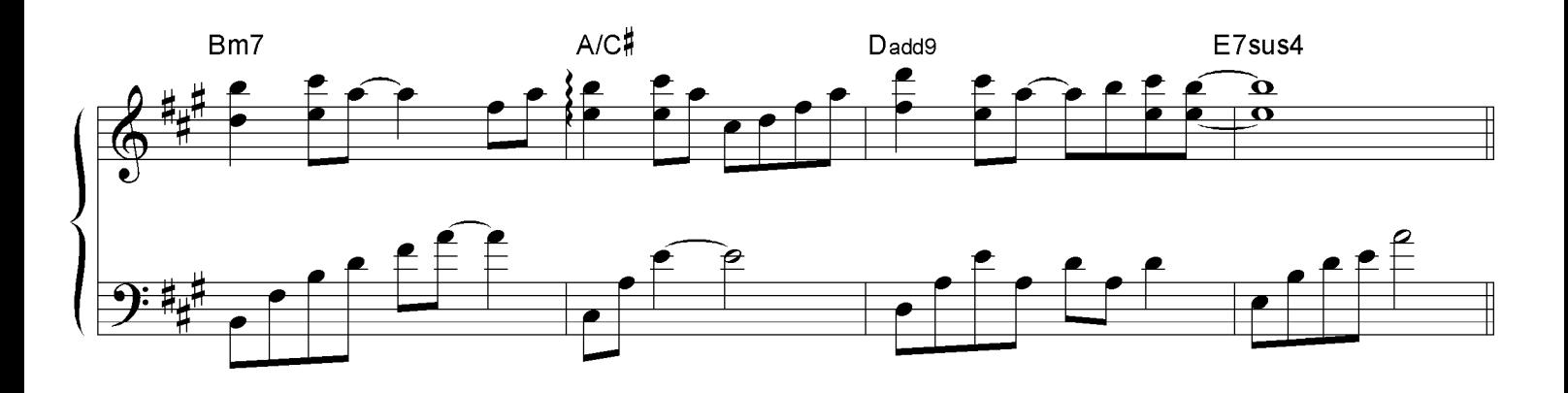

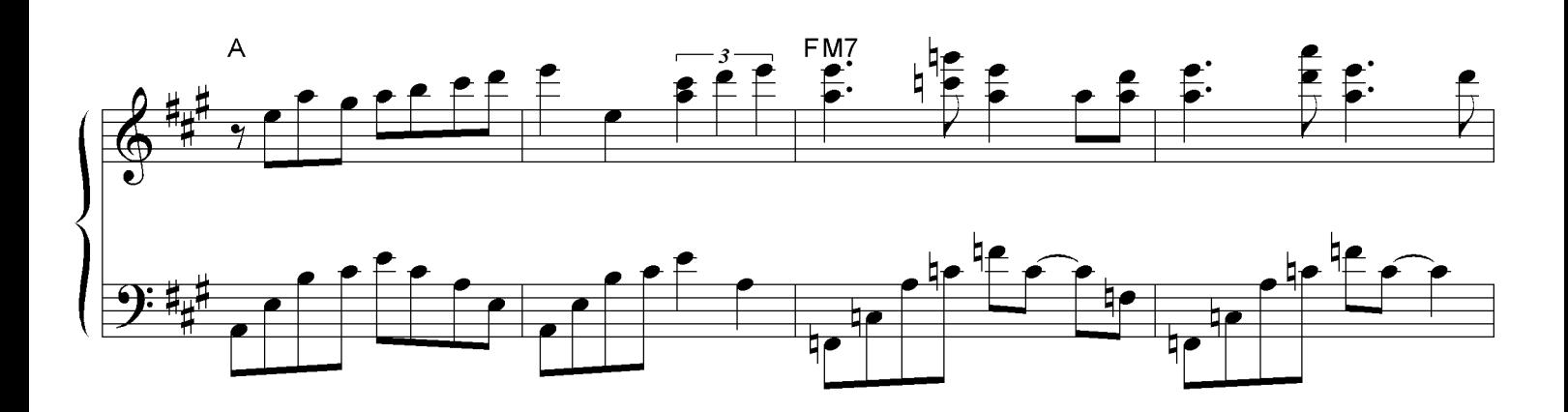

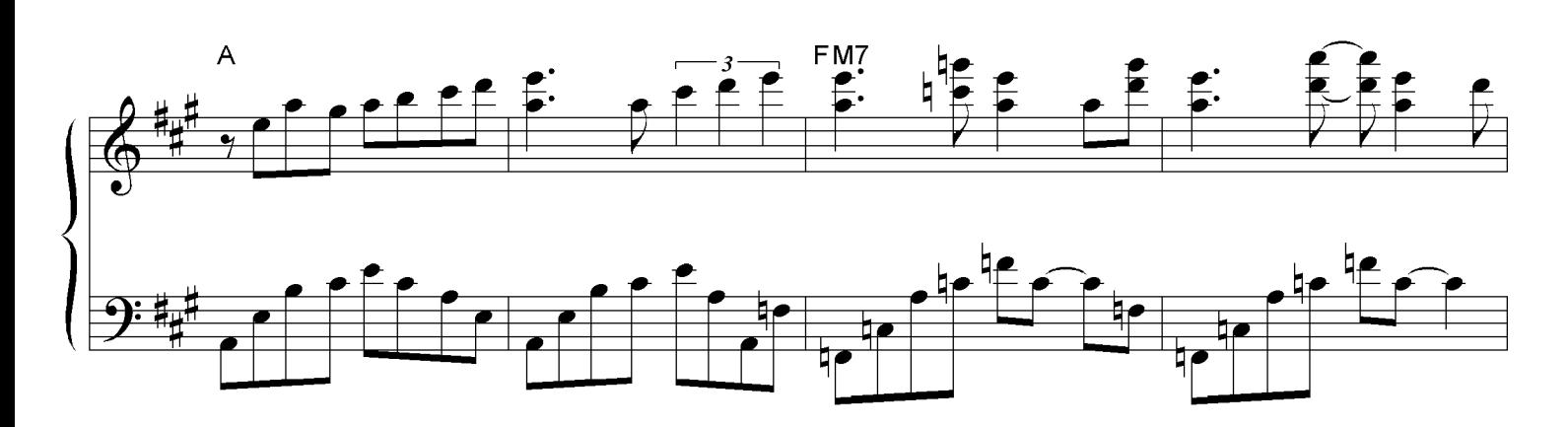

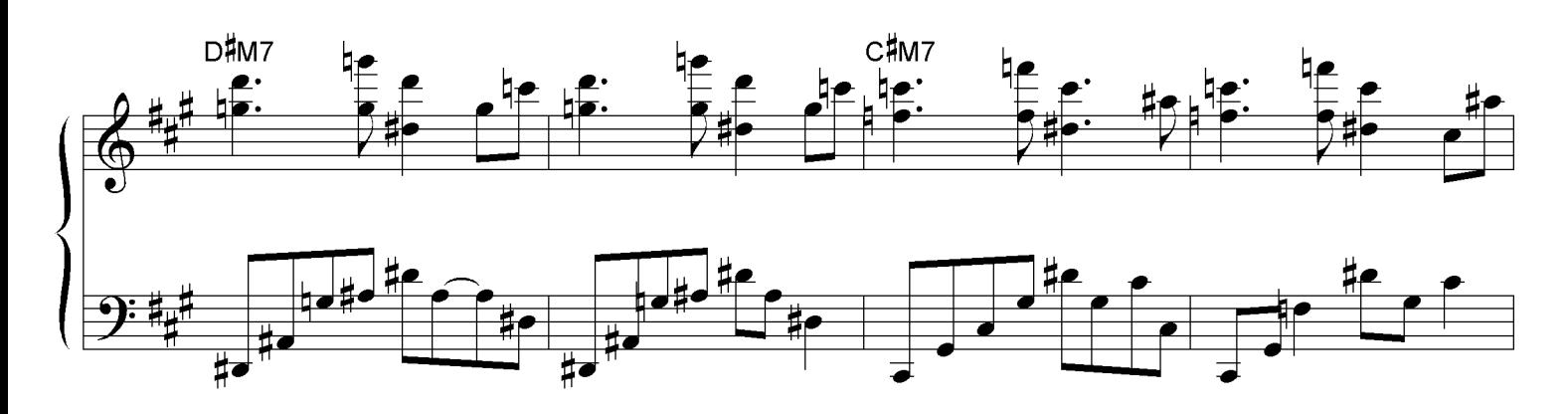

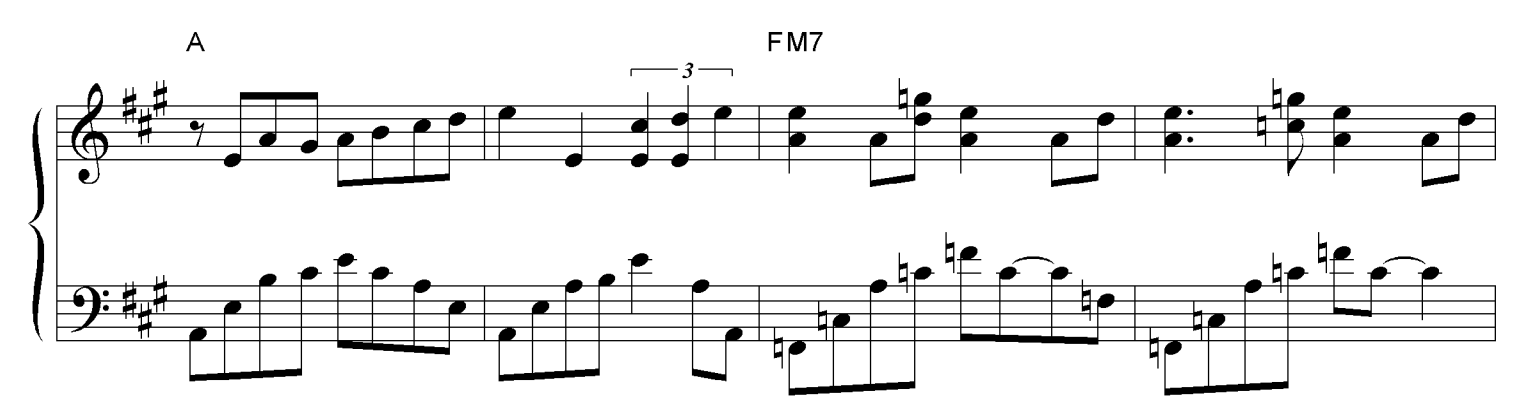

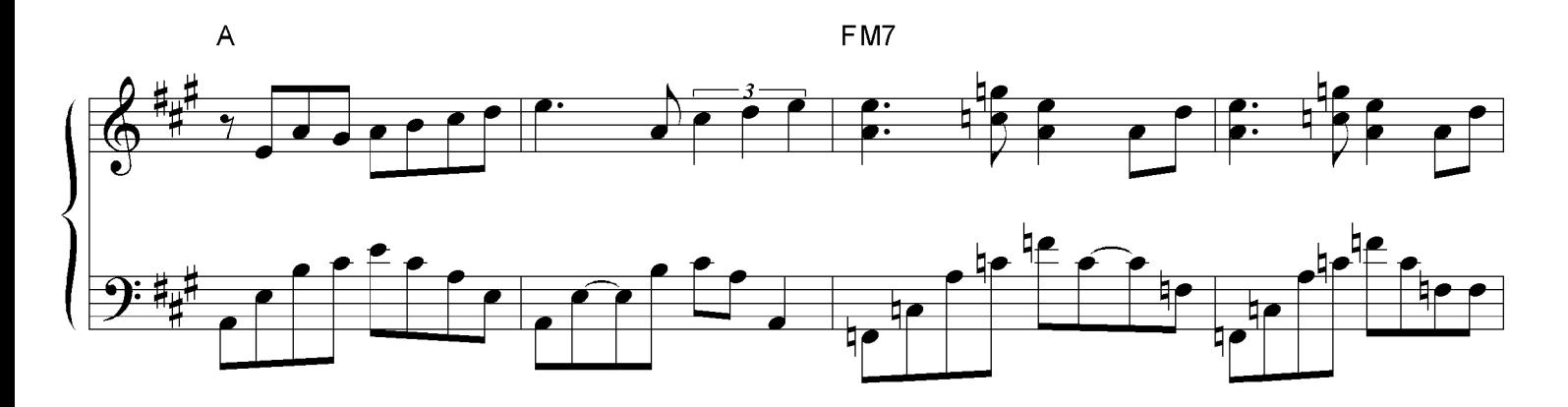

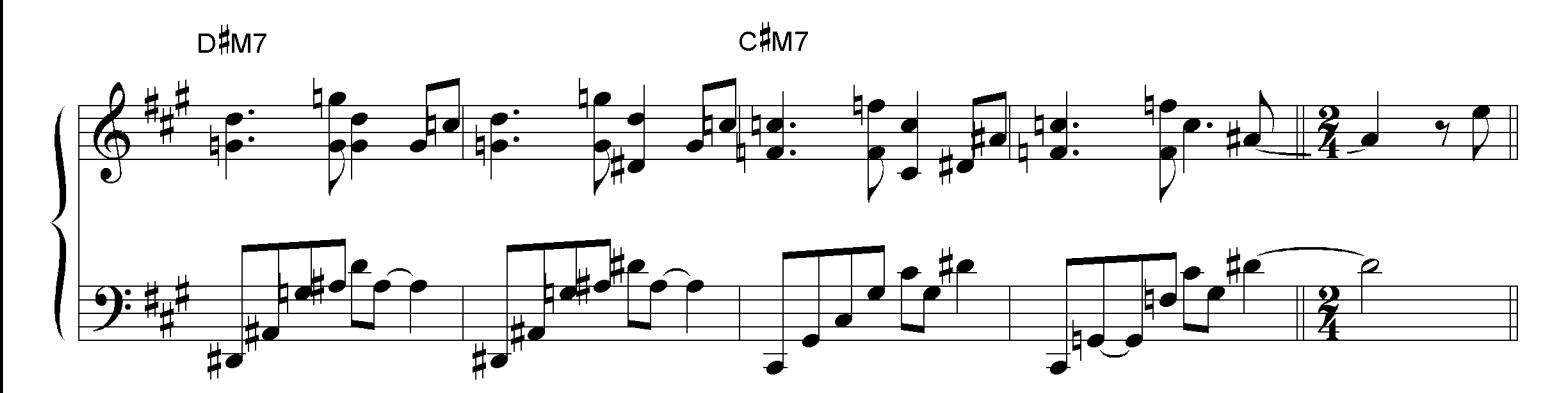

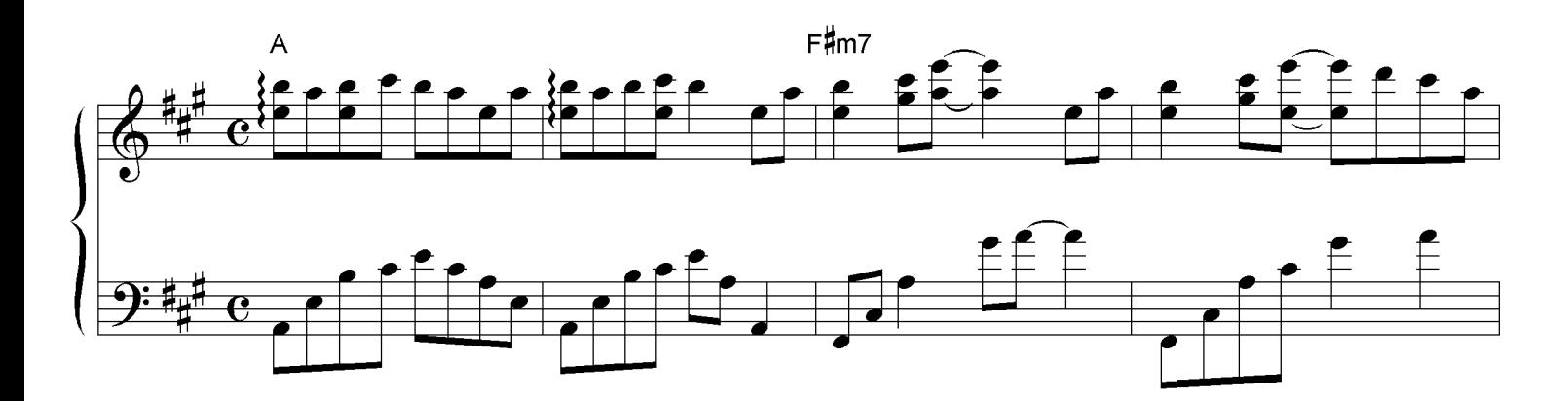

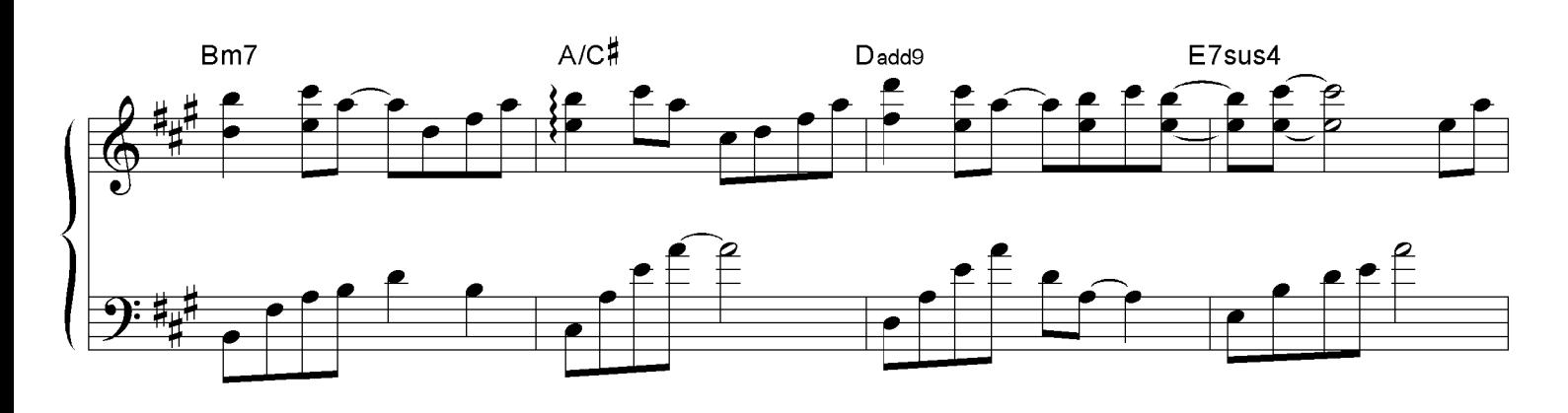

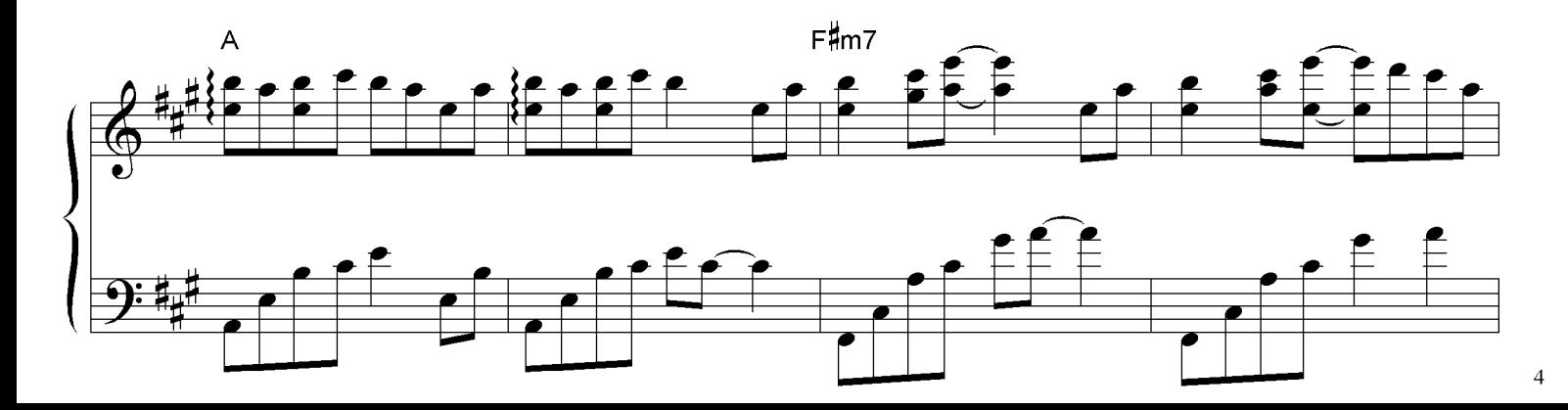

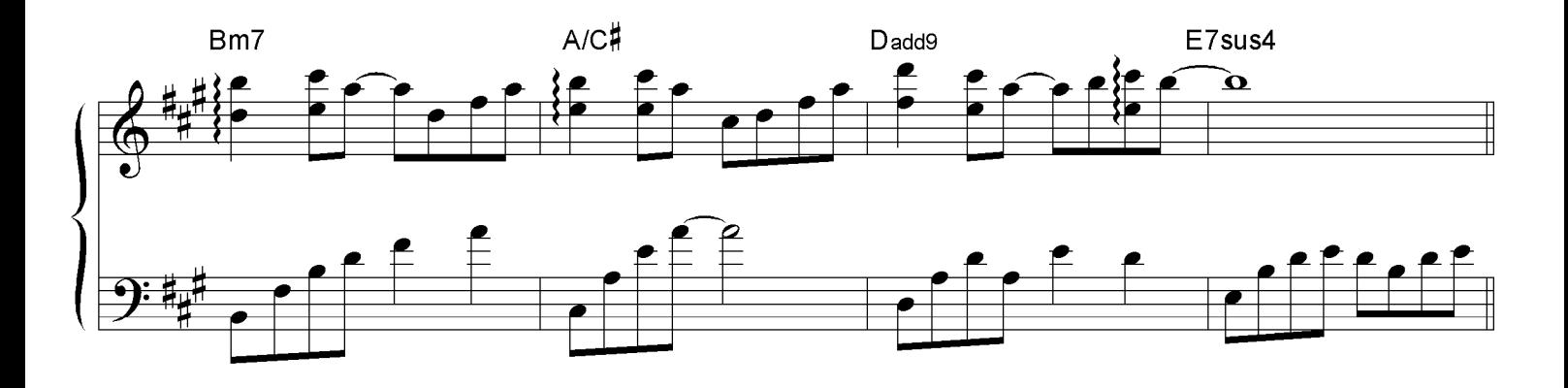

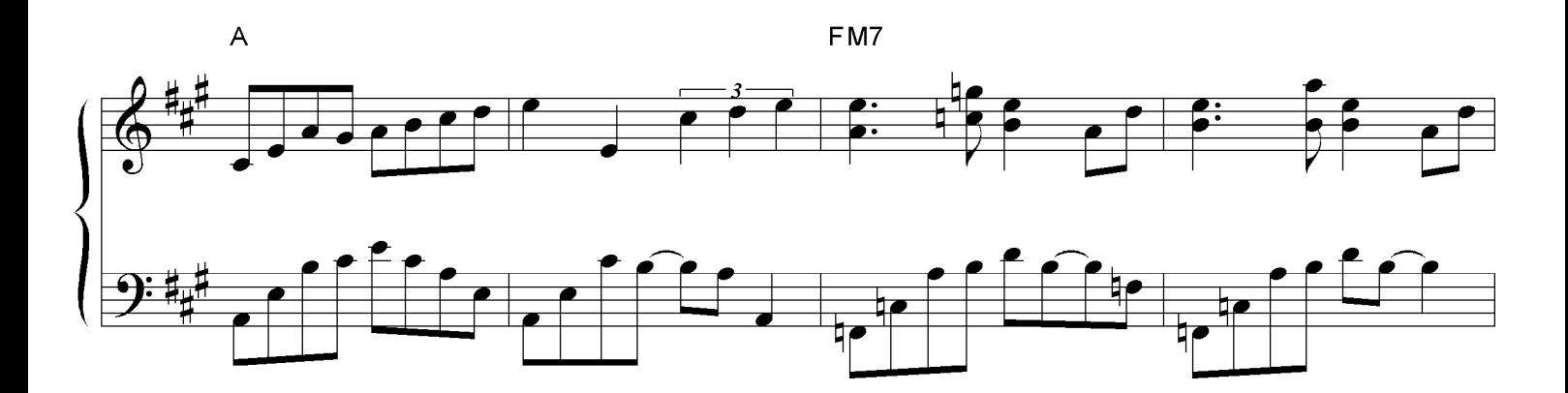

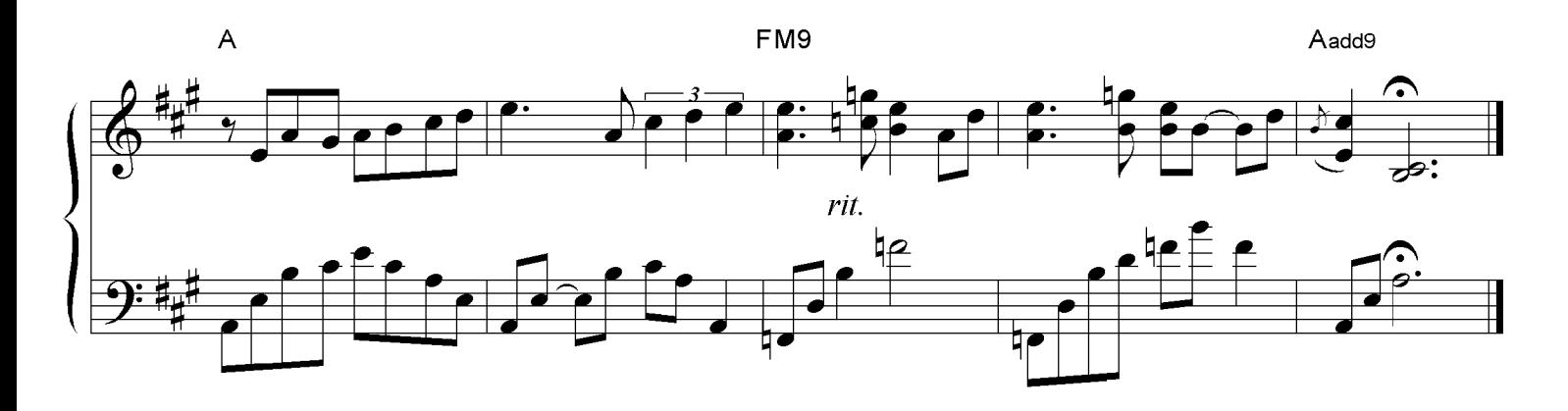